# **Appendix: Preparing XML Accession Files**

# **Importing XML accessions data**

The Toolkit will not import accessions information straight from a database, such as Access or Filemaker Pro. One method of importing accessions data is through the use of an XML file based on the XML schema included with the Toolkit. The XML format supports the import of multiple names and subjects types. The XML schema needed to create XML formatted data is named accessionsImport.xsd and can be found in the "conf" folder in the directory where the Tookit is stored. Before importing data into the Toolkit, the source accessions data must be mapped to the fields supported by the AT accession import schema. Some mapping tips are listed below.

There are many ways to configure accessions data to the Toolkit's XML schema. All require some understanding of XML. One method is to export the accessions database information into XML and write an XSLT stylesheet to map the database fields to the Toolkit's schema. Another method is to duplicate the database (for backup purposes), replace the original database fields with the mapped AT fields (listed below), and export the database as an XML file. Other options are possible depending on what type of technical knowledge is accessible to your repository.

# **Element Mapping**

The following table shows the allowed elements for accession data to be imported into the Toolkit. Some fields have controlled vocabularies, and those are listed in the **Rule** column. The **Field Length** is the maximum number of characters allowable for each field. The XML will not validate against the Toolkit schema if field lengths are too long. **AccessionNumber** and **accessionDate** must be included in the XML for each accession for the file to validate. Fields need to be listed in the same order as they are presented in the **accessionsImport.xsd** file. Examples of XML import files are included at the end of this chapter.

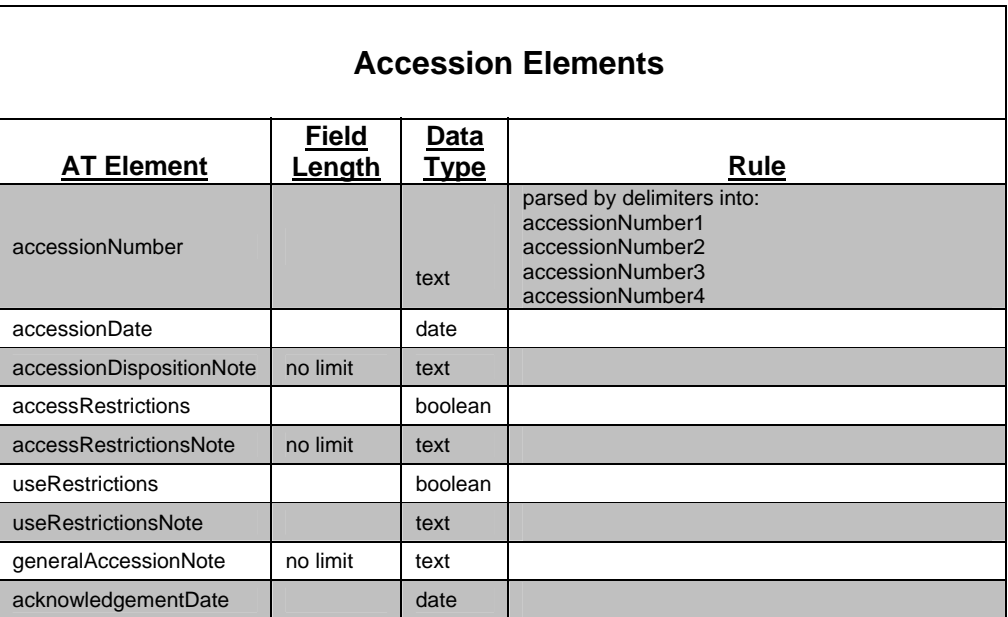

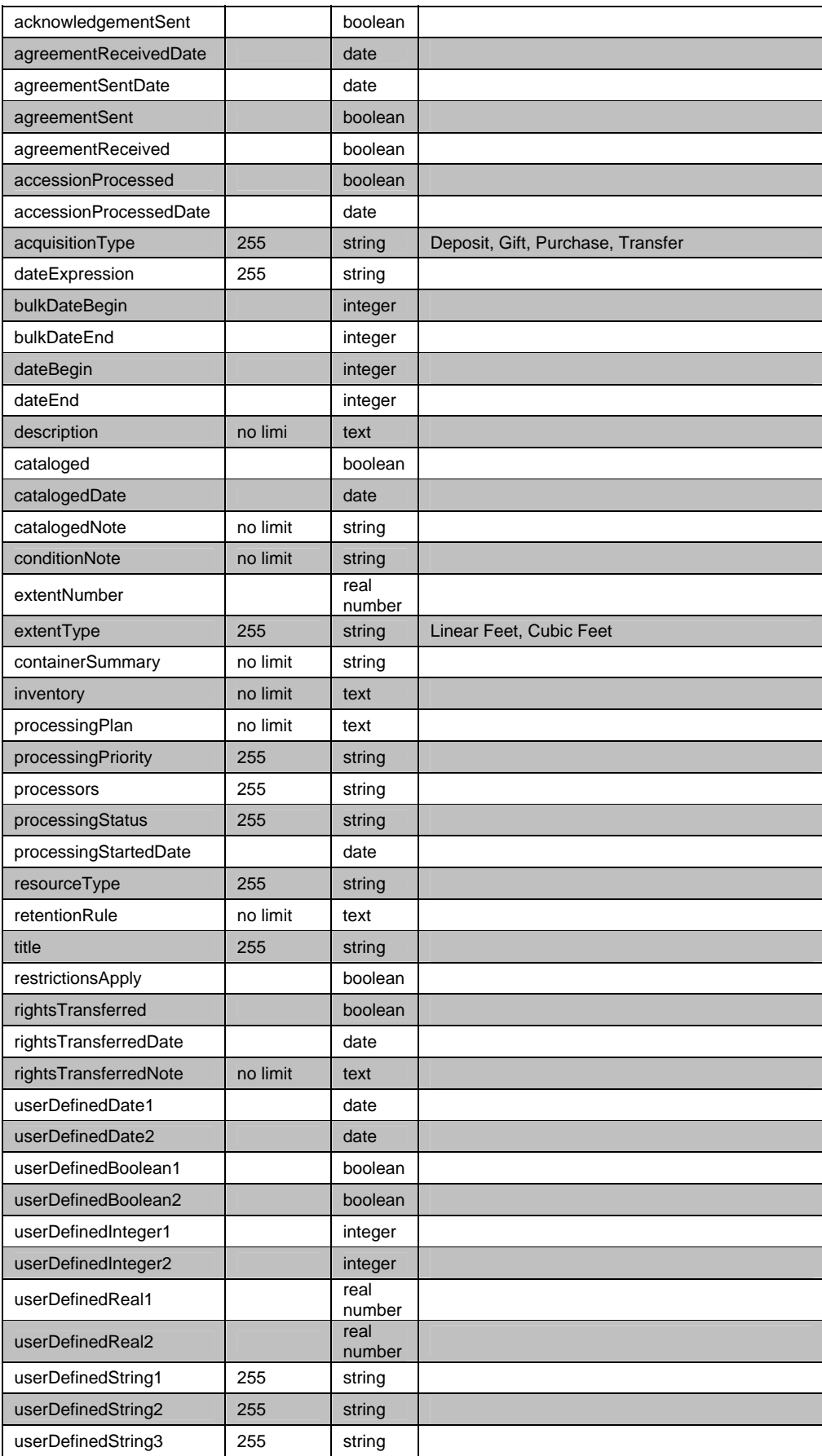

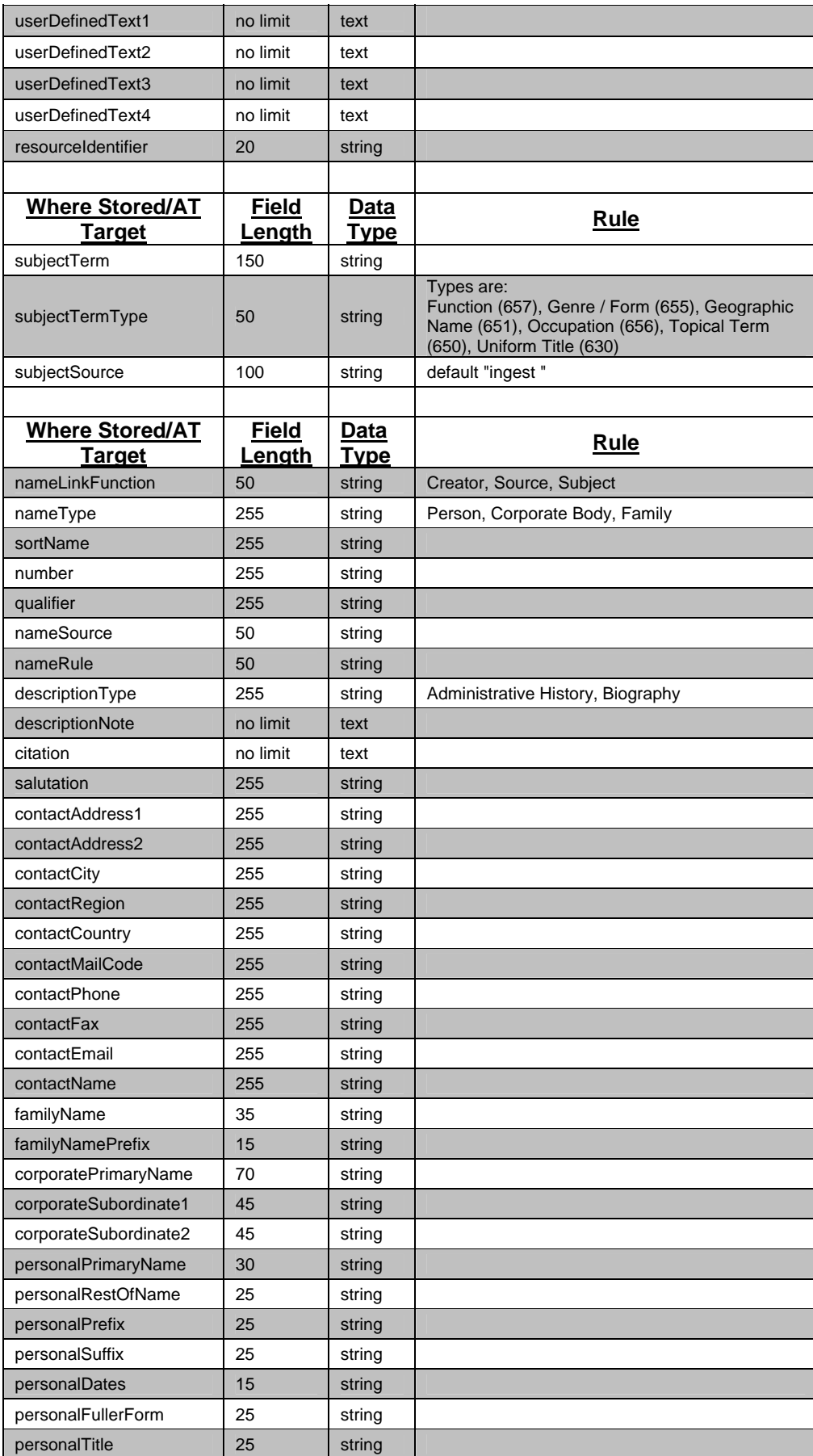

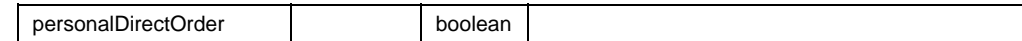

### **Constraints on legacy accessions data**

There are constraints on the importing of XML format of accessions data in XML format that may require cleanup of your legacy data prior to import. Not meeting these constraints prevents the record from being ingested into the Toolkit.

The following steps are required for correct accession data import:

- 1. The XML accession file must validate against the schema:
	- a. Dates have to be in valid XML date format, i.e. yyyy-mm-dd.
	- b. Boolean fields (**cataloged**, **restrictionsApply**, **rights**) may only contain the values true, false or 1, 0.
	- c. Integer fields (**dateBegin**, **dateEnd**) can only contain whole numbers (for example, 2004, or -50).
	- d. Real number fields (**extentNumber**) can contain integers and/or decimals.
- 2. If you have a single field in the database that needs to get mapped into more than one field in the Toolkit, you will need to parse the data into two separate fields. For example, in many cases accessions data will combine extent into one field, such as "11 linear feet". The Toolkit provides two separate fields for extent: **extentNumber** and **extentType**. Extent number contains the numerical value of the extent (as a real number) and extent type contains the extent measurement type of the accession, such as linear feet.
- 3. Accession Number. The Toolkit offers two ways to import accession number data:
	- a. If the import field is labeled **accessionNumber**, the number will be parsed so that an accession number, 2005-54.1 will be parsed out as **accessionNumber1**=2005, **accessionNumber2**=54, **accessionNumber3**=1. Periods, forward slashes, and dashes are the three characters that will delimit the accession number fields.
	- b. You may bypass this parsing by labeling the import field containing 2005-54.1 as **accessionNumber1**, causing the accession number to be stored in one field. Be aware that the each of the four accession number fields are limited to ten characters.

Note: Duplicate accession numbers are not allowed and will cause an error.

- 4. If the import field is labeled **resourceIdentifier**, the ID will be mapped so that a resource identifier, MC 543 will be imported as **resourceIdentifier1**=MC 543 and stored as part of the resource record, if the option to create resource data is selected at the beginning of the import process (see below).
- 5. Dates
- a. **dateBegin** and **dateEnd** fields will accept only integer dates. A.D. dates after 1000 A.D. should be expressed with four or less digits, e.g., 814, 1514, 2006. B.C. dates should be expressed with a negative sign first, e.g., -999, -10000, -3.
- b. Natural language date strings, such as ca. 1976-spring 1987, can be imported into the **dateExpression** field.

Note: The **dateExpression** field has a parser that will parse 1963-1987 into **dateBegin**=1963 and **dateEnd**=1987. If a **dateBegin** is provided without a corresponding **dateEnd,** or if the **dateEnd** field is less than the **dateBegin** field,the record will not be imported.

6. Subjects. Multiple subjects are allowed. Each **subjectTerm** must have a corresponding **subjectTermType** and **subjectSource**. If no **subjectSource** is included, the system assigns the value "ingest" to that element. The following is an example of how subjects are represented according to the XML schema:

#### <subjectLink>

 <subjectTerm>Railroads -- Mexico</subjectTerm>  $\langle$ subjectType>Topical Term (650) $\langle$ subjectType> <subjectSource>Library of Congress Subject Headings </subjectSource> </subjectLink>

- 7. Names
	- a. Every name must have a **nameFunction** (source, creator, or subject) and a corresponding primary name. The function describes the relationship of the name to the accession. The name can additionally have a Role and a Form.
	- b. Every name must also have a **nameType**. The **nameTypes** are: Person, Corporate Body or Family.
	- c. If names exist in a single field in the legacy data, they may be imported into one of the primary name fields, and parsed into individual fields by hand in the Toolkit. To load names into the correct type of primary name field, you must first separate each name into its appropriate target field, as shown in the name example below:

#### <nameLink>

 <nameLinkFunction>Source</nameLinkFunction> <name> <nameType>Person</nameType> <nameSource>lcnaf</nameSource> <nameRule>DACS</nameRule> <contactAddress1>111 Broadway</contactAddress1> <contactCity>New York</contactCity> <contactRegion>New York</contactRegion> <contactCountry>US</contactCountry> <contactMailCode>11211</contactMailCode> <contactEmail>don.clark@gmail.com</contactEmail> <personalPrimaryName>Clark</personalPrimaryName>

```
 <personalRestOfName>Don R.</personalRestOfName>
      </name> 
\langle/nameLink\rangle
```
## **XML Accession File Examples**

#### **Example One: Simple Accession Files**

```
<?xml version="1.0" encoding="UTF-8"?> 
<accessionRecords xmlns:xsi="http://www.w3.org/2001/XMLSchema-instance" 
   xsi:noNamespaceSchemaLocation="file:/Users/sibylroud/Desktop/accessionsImport.xsd"> 
   <record> 
      <accessionNumber> 
        <part1>MSS</part1> 
       \langlepart2>2007\langlepart2>
       \langlepart3>034\langlepart3>
      </accessionNumber> 
      <accessionDate>2007-08-14</accessionDate> 
      <extentNumber>20</extentNumber> 
      <extentType>Linear feet</extentType> 
      <title>Henry Jones papers</title> 
  \langlerecord\rangle</accessionRecords>
```
#### **Example Two: Accession Files with Subjects and Names**

```
<?xml version="1.0" encoding="UTF-8"?> 
<accessionRecords xmlns:xsi="http://www.w3.org/2001/XMLSchema-instance" 
   xsi:noNamespaceSchemaLocation="file:/Users/sibylroud/Desktop/accessionsImport.xsd"> 
   <record> 
      <accessionNumber> 
       \text{sqrt1}>MC \text{sqrt1}>\langlepart2>210\langlepart2>
      </accessionNumber> 
      <accessionDate>2007-12-13</accessionDate> 
      <extentNumber>.5</extentNumber> 
      <extentType>Linear feet</extentType> 
      <containerSummary>programs; participant portfolios; participant bios</containerSummary> 
      <title>Records of the Global Colloquium of University Presidents on Climate Change</title> 
      <restrictionsApply>false</restrictionsApply> 
      <subjectLink> 
        <subjectTerm>Climate change</subjectTerm> 
        <subjectTermType>Topical Term (650)</subjectTermType> 
        <subjectSource>Library of Congress Subject Headings</subjectSource> 
      </subjectLink> 
      <subjectLink> 
        <subjectTerm>University presidents</subjectTerm>
```

```
 <subjectTermType>Occupation (656)</subjectTermType> 
        <subjectSource>local</subjectSource> 
     </subjectLink> 
     <nameLink> 
        <nameLinkFunction>Source</nameLinkFunction> 
        <name> 
          <nameType>Person</nameType> 
          <nameSource>local</nameSource> 
          <nameRule>DACS</nameRule> 
          <contactAddress1>Office of University Relations and Public Affairs</contactAddress1> 
          <contactAddress2>111 Broadway</contactAddress2> 
          <contactCity>New York</contactCity> 
          <contactRegion>New York</contactRegion> 
          <contactCountry>US</contactCountry> 
          <contactMailCode>11211</contactMailCode> 
          <contactEmail>Beyeni@nyu.edu</contactEmail> 
          <personalPrimaryName>Beyeni</personalPrimaryName> 
          <personalRestOfName>Amelia</personalRestOfName> 
        </name> 
     </nameLink> 
  \langlerecord\rangle</accessionRecords>
```
#### **Example Three: Accession Files with Subject, Names, and User-Defined Fields**

```
<?xml version="1.0" encoding="UTF-8"?> 
<accessionRecords xmlns:xsi="http://www.w3.org/2001/XMLSchema-instance" 
   xsi:noNamespaceSchemaLocation="file:/Users/sibylroud/Desktop/accessionsImport.xsd"> 
  <record>
      <accessionNumber> 
        <part1>RG</part1> 
       \text{sqrt}2>20<\text{part}2>\langlepart3>9\langlepart3>
      </accessionNumber> 
      <accessionDate>2007-08-09</accessionDate> 
      <accessRestrictions>true</accessRestrictions> 
      <accessRestrictionsNote>This collection may contain materials pertaining to student records or 
student work. Viewing of such materials may be prohibited under FERPA guidelines. Check with the 
University Archivist for specific restriction guidelines.</accessRestrictionsNote> 
      <generalAccessionNote>Little to no discernible order</generalAccessionNote> 
      <accessionProcessed>false</accessionProcessed> 
      <dateExpression>ca. 1985-2000</dateExpression> 
      <extentNumber>13</extentNumber> 
      <extentType>Linear feet</extentType> 
      <inventory>Student work; published articles; newsletters; planning materials; memoranda; 
emails; exhibit materials</inventory>
      <processingStatus>new</processingStatus> 
      <title>Records of the Public History Program</title> 
      <userDefinedBoolean1>true</userDefinedBoolean1>
```
<userDefinedInteger1>6</userDefinedInteger1>

 <userDefinedText1>Materials picked up from the Public History Office in King Juan Carlos I in July 2007, per request by Peter Wosh.</userDefinedText1>

<subjectLink>

<subjectTerm>New York City history and culture</subjectTerm>

<subjectTermType>Topical Term (650)</subjectTermType>

<subjectSource>Library of Congress Subject Headings</subjectSource>

</subjectLink>

<nameLink>

<nameLinkFunction>Creator</nameLinkFunction>

<name>

<nameType>Corporate Body</nameType>

<nameSource>local</nameSource>

<corporatePrimaryName>Public History Program</corporatePrimaryName>

</name>

</nameLink>

</record>

</accessionRecords>